# **sport bet365 pix**

- 1. sport bet365 pix
- 2. sport bet365 pix :aplicativo de roleta que ganha dinheiro
- 3. sport bet365 pix :casino 365bet

# **sport bet365 pix**

Resumo:

**sport bet365 pix : Sinta a emoção do esporte em mka.arq.br! Inscreva-se agora e ganhe um bônus para apostar nos seus times favoritos!** 

contente:

ando duas moedas, geralmente centavos australianos, no ar. Os jogadores apostam se as edas cairão com cabeças (obverso) para cima, ambas 9 com caudas (reverso), ou com uma ça e uma cauda (conhecida como "Ewan"). Este dois-acima - Wikipedia pt.wikipedia rística: wiki : Duas-para 9 cima dupla

três resultados possíveis em sport bet365 pix um jogo de

Como Fazer Apostas no Bet365: Guia Passo a Passo

É fácil fazer suas apostas esportivas no Bet365, tanto se é um novo quanto um jogador experiente. Siga este passo-a-passo e comece a jogar agora:

Faça login em sport bet365 pix conta do Bet365 ou abra uma conta se ainda não tiver uma. Clique na guia "Esportes" para ver os mercados disponíveis.

Escolha as suas seleções e adicione-as à sport bet365 pix cédula de aposta.

Certifique-se de ter ao menos três seleções, já que é o mínimo necessário para uma aposta acumuladora.

Depois de adicionar suas seleções, clique em "Acumulador" na sport bet365 pix cédula de aposta. Para aqueles que buscam uma Guia Completa: Como Fazer Apostas Múltiplas no Bet365 Para criar uma aposta múltipla no Bet365, siga detalhadamente as dicas a seguir do site ghanasoccernet.com

: Faça login em sport bet365 pix conta ou registre-se no site do Bet365;

Verifique sport bet365 pix conta para fins de segurança;

(Opcional) Baixe o aplicativo móvel do Bet365 para facilitar suas apostas;

Entre em sport bet365 pix conta e navegue até a seção de

Cassino

;

Escolha o seu jogo preferido e aproveite a experiência de Bet365.

Aprender a como apostar pelo celular no Bet365 Casino é simples e divertido. Leia mais em LinkedIn

. No Brasil, você pode depositar e sacar com segurança, usando os principais métodos de pagamento online, além disso, com o Real (R\$) como moeda nacional.

Aproveite a melhor plataforma de apostas esportivas e casino em linha - Bet365. Inicie agora sport bet365 pix jornada e realize apostas esportivas on-line de maneira descomplicada e divertida.

## **sport bet365 pix :aplicativo de roleta que ganha dinheiro**

Existem muitas opções para depositar na Bet365.Você pode adicionar fundos à sport bet365 pix

conta com um cartão de débito ou crédito, Interac, Instadebit, PaySafe Card, PayPal, Click to Pay e Instant Bank. Transferências Transferência.

Você pode depositar através do seu cartão de débito naira, cobrança bancária e Xpath. Para depositar basta inserir seus dados na tela bancária, pressione o depósito. Sua transação deve ser processada imediatamente e você verá os fundos em sport bet365 pix sport bet365 pix conta e estará pronto para apostar. Você poderá sacar seu dinheiro através de banco. Transferência.

O Bet365 é uma das casas de apostas esportivas mais populares e confiáveis do mundo, e para aproveitar ao máximo sport bet365 pix experiência no site, é importante entender como utilizar o Código de Bônus Bet365.

O que é o Código de Bônus Bet365?

O Código de Bônus Bet365 é um código promocional que pode ser usado ao se registrar em sport bet365 pix uma conta na Bet365. Ele garante um bônus de boas-vindas aos novos jogadores, aumentando seu saldo inicial oferecendo créditos de apostas gratuitos. Esses créditos podem ser usados para realizar apostas esportivas sem arriscar seu próprio dinheiro.

Como usar o Código de Bônus?

Para usar o Código de Bônus Bet365, siga esses passos:

### **sport bet365 pix :casino 365bet**

### **Olav Kooij vence de manera espectacular en la novena etapa del Giro d'Italia**

Olav Kooij ganó la etapa de manera impresionante para ganar la novena etapa del Giro d'Italia. Después de la última subida del día en la ruta de 214 km desde Avezzano hasta Napoli, Julian Alaphilippe lideró el grupo principal, pero pronto fue superado por Jhonatan Narváez. El ciclista del Ineos Grenadiers parecía encaminado a la victoria a 5 km del final, pero el pelotón lo alcanzó rápidamente para producir un emocionante final en el kilómetro final, donde un brillante sprint de Kooij le dio la victoria.

### **Kooij supera por centímetros a Milan**

El ciclista holandés superó por centímetros a Jonathan Milan en la línea de meta para obtener su 33ª victoria como profesional y su primera victoria en un Gran Tour, algo que admite haber soñado.

"Este era el paso que estaba buscando, realmente estaba esperando mi primer Gran Tour. Creo que este es realmente uno de los que soñaba", dijo el ciclista del Team Visma–Lease a Bike.

#### **Pogacar retiene la camiseta rosa**

Tadej Pogacar retuvo la camiseta rosa y elogió al compañero de equipo del UAE Team Emirates, Juan Sebastián Molano, por su tercer lugar en la carrera del domingo.

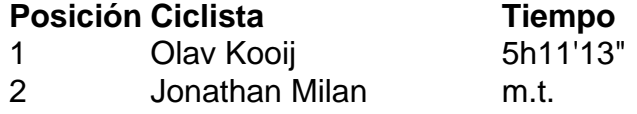

3 Juan Sebastián Molano m.t.

#### **Cómo suscribirse a notificaciones de noticias de deportes**

- Descargue la aplicación Guardian desde la App Store de iOS en iPhone o la tienda Google Play en Android buscando "The Guardian".
- Si ya tiene la aplicación Guardian, asegúrese de estar en la versión más reciente.
- En la aplicación Guardian, toque el botón de menú en la parte inferior derecha, luego vaya a Configuración (el icono de engranaje), luego Notificaciones.
- Active las notificaciones de deportes.

Author: mka.arq.br Subject: sport bet365 pix Keywords: sport bet365 pix Update: 2024/8/3 9:38:35